# **Mastercam X3 Wire Getting Started Guide**

Thank you very much for downloading **Mastercam X3 Wire Getting Started Guide**. Maybe you have knowledge that, people have look numerous times for their chosen books like this Mastercam X3 Wire Getting Started Guide, but end up in infectious downloads.

Rather than reading a good book with a cup of coffee in the afternoon, instead they are facing with some harmful virus inside their laptop.

Mastercam X3 Wire Getting Started Guide is available in our digital library an online access to it is set as public so you can get it instantly. Our book servers spans in multiple countries, allowing you to get the most less latency time to download any of our books like this one. Merely said, the Mastercam X3 Wire Getting Started Guide is universally compatible with any devices to read

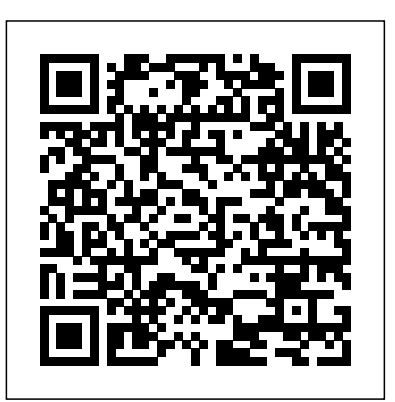

Computational Plasticity Mastercam X3

The book introduces the fundamentals and development of Computer aided design, Computer aided process planning, and Computer aided manufacturing. The integration of CAD/CAPP/CAM, product data management and Concurrent engineering and collaborative design etc. are also illustrated in detail, which make this book be an essential reference for graduate students, scientists and practitioner in the research fields of computer sciences and engineering.

*Numerical Control Programming in APT* John Wiley & Sons

This two-volume set (CCIS 175 and CCIS 176) constitutes the refereed proceedings of the International Conference on Computer Education, Simulation and Modeling, CSEM 2011, held in Wuhan, China, in June 2011. The 148 revised full papers presented in both volumes were carefully reviewed and selected from a large number of submissions. The papers cover issues such as multimedia and its application, robotization and automation, mechatronics, computer education, modern education research, control systems, data mining, knowledge management, image processing, communication software, database technology, artificial intelligence, computational intelligence, simulation and modeling, agent based simulation, biomedical visualization, device simulation & modeling, object-oriented simulation, Web and security visualization, vision and visualization, coupling dynamic modeling theory, discretization method , and modeling method research.

*MANUFACTURING PROCESSES 4-5. (PRODUCT ID 23994334).* Springer Science & Business Media

Mastercam X3 BEIJING BOOK CO. INC.

Billy Miller Makes a Wish Walter de Gruyter GmbH & Co KG

For advanced undergraduate/ graduate-level courses in Automation,

Production Systems, and Computer-Integrated Manufacturing. This exploration of the technical and engineering aspects of automated production systems

provides the most advanced, comprehensive, and balanced coverage of the subject of any text on the market. It covers all the major cutting-edge technologies of production automation and material handling, and how these technologies are used to construct modern manufacturing systems. A Journal of the American Industrial Arts Association Mastercam Training Books Beginning at an introductory level and progressing to more advanced topics, this handbook provides all the information needed to properly design, model, analyze, specify, and manufacture cam-follower systems. It is accompanied by a 90-day trial demonstration copy of the professional version of Dynacam. **Tech Directions** McGraw-Hill Professional Publishing More Food: Road to Survival is a comprehensive analysis of agricultural improvements which can be achieved through scientific methods. This reference book gives information about strategies for increasing plant productivity, comparisons of agricultural models, the role of epigenetic events on crop production, yield enhancing physiological events (photosynthesis, germination, seedling emergence, seed properties, etc.), tools enabling efficient exploration of genetic variability, domestication of new species, the detection or induction of drought resistance and apomixes and plant breeding enhancement (through molecularly assisted breeding, genetic engineering, genome editing and next generation sequencing). The book concludes with a case study for the improvement of small grain cereals. Readers will gain an understanding of the biotechnological tools and concepts central to sustainable agriculture More Food: Road to Survival is, therefore, an ideal reference for agriculture students and researchers as well as professionals involved sustainability studies.

### **Fanuc CNC Custom Macros** Prentice Hall

Computer Numerical Control (CNC) controllers are high value-added products counting for over 30% of the price of machine tools. The development of CNC technology depends on the integration of technologies from many different industries, and requires strategic long-term support. "Theory and Design of CNC Systems" covers the elements of control, the design of control systems, and modern open-architecture control systems. Topics covered include Numerical Control Kernel (NCK) design of CNC, Programmable Logic Control (PLC), and the Man-Machine Interface (MMI), as well as the major modules for the development of conversational programming methods. The concepts and primary elements of STEP-NC are also introduced. A collaboration of several authors with considerable experience in CNC development, education, and research, this highly focused textbook on the principles and development technologies of CNC controllers can also be used as a guide for those working on CNC development in industry. *Guide to Graphics Software Tools* Mastercam Training Books The utterly gripping story of the most outrageous case of cyber piracy prosecuted by the U.S. Department of Justice. A former U.S. Navy intelligence officer, David Locke Hall was a federal prosecutor when a bizarre-sounding website, CRACK99, came to his attention. It looked like Craigslist on acid, but what it sold was anything but amateurish: thousands of high-tech software products used largely by the military, and for mere pennies on the dollar. Want to purchase satellite tracking software? No problem. Aerospace and aviation simulations? No problem. Communications

systems designs? No problem. Software for Marine One, the presidential helicopter? No problem. With delivery times and customer service to rival the world' smost successful e-tailers, anybody, anywhere—including rogue regimes, terrorists, and countries forbidden from doing business with the United States—had access to these goods for any purpose whatsoever. But who was behind CRACK99, and where were they? The Justice Department discouraged potentially costly, risky cases like this, preferring the low-hanging fruit that scored points from politicians and the public. But Hall and his colleagues were determined to find the culprit. They bought CRACK99's products for delivery in the United States, buying more and more to appeal to the budding entrepreneur in the man they identified as Xiang *School Shop/tech Directions* Peachpit Press Li. After winning his confidence, they lured him to Saipan—a U.S. commonwealth territory where Hall's own father had stormed the beaches with the marines during World War II. There they set up an audacious sting that culminated in Xiang Li's capture and imprisonment. The value of the goods offered by CRACK99? A cool \$100 million. An eyeopening look at cybercrime and its chilling consequences for national security, CRACK99 reads like a caper that resonates with every amazing detail.

### *CAD/CAM* Harvard University Press

With no previous experience required, BASIC ROBOTICS walks readers step by step through the fundamentals of the industrial robot system. It begins with an exploration of the fascinating technological history that led to the modern robot, starting with events from Before the Common Era and ending with a glimpse of what the robots of tomorrow might become. From there the book explores safety, various parts of the robot, tooling, power transmission systems, the basics of programming, troubleshooting, maintenance, and much more. Engaging photos highlight various robotic systems and their parts, while stories of realworld events bring text concepts to life. This innovative First Edition incorporates many of the initiatives of STEM and is the culmination of lessons learned from the author's years of teaching robotics in various formats--from the traditional classroom to the industrial production floor with systems ranging from the LEGO Mindstorms NXT to the FANUC robot. Important Notice: Media content referenced within the product description or the product text may not be available in the ebook version.

*Financial Statement Analysis & Valuation* HarperCollins

Robotics, Second Edition is an essential addition to the toolbox of any engineer or hobbyist involved in the design of any type of robot or automated mechanical system. It is the only book available that takes the reader Online Libraryand in electronic and other custom formats Engineers at all levels of industry, through a step-by step design process in this rapidly advancing specialty area of machine design. This book provides the professional engineer and student with important and detailed methods and examples of how to design the mechanical parts of robots and automated systems. Most robotics and automation books today emphasis the electrical and control aspects of design without any practical coverage of how to design and build the components, the machine or the system. The author draws on his years of industrial design experience to show the reader the design process by focusing on the real, physical parts of robots and automated systems. Answers the questions: How are machines built? How do they work? How does one best approach the design process for a specific machine? Thoroughly updated with new coverage of modern concepts and techniques, such as rapid modeling, automated assembly, parallel-driven robots and mechatronic systems Calculations for design completed with Mathematica which will help the reader through its ease of use, time-saving methods, solutions to nonlinear equations, and graphical display of design processes Use of real-world examples and problems that every reader can understand without difficulty Large number of high-quality illustrations Self-study and homework problems are integrated into the text along with their solutions so that the engineering professional and the student will each find the text very useful

> Full of heart and depth." —Kirkus Reviews (starred review) "Henkes is a master of characterization. —The Horn Book (starred review) "A first-rate choice for reading aloud."—Booklist (starred review) Billy Miller is back! This stand-alone companion to two-time Newbery Honor author Kevin Henkes's award-winning, acclaimed, and bestselling The Year of Billy Miller, Billy Miller Makes a Wish is a laugh-out-

*International Conference, CESM 2011, Wuhan, China, June 18-19, 2011. Proceedings* Prentice Hall "CNC programmers and service technicians will find this book a very useful training and reference tool to use in a production environment. Also, it will provide the basis for exploring in great depth the extremely wide and rich field of programming tools that macros truly are."--BOOK JACKET.

**Cam Design and Manufacturing Handbook** Tata McGraw-Hill Education

 $M$ astercam X3 $\,$ 8 $\,$ Mastercam $\,$ X3

Full coverage of manufacturing and management in mechanicalengineering Mechanical Engineers' Handbook, Fourth Edition provides aquick guide to specialized areas that engineers may encounter intheir work, providing access to the basics of each and pointingtoward trusted resources for further reading, if needed. The book'saccessible information offers discussions, examples, and analysesof the topics covered, rather than the straight data, formulas, andcalculations found in other handbooks. No single engineer can be aspecialist in all areas that they are called upon to work in. It'sa discipline that covers a broad range of topics that are used asthe building blocks for specialized areas, including aerospace,chemical, materials, nuclear, electrical, and generalengineering. This third volume of Mechanical Engineers' Handbookcovers Manufacturing & Management, and provides accessible andin-depth access to the topics encountered regularly in thediscipline: environmentally benign manufacturing, productionplanning, production processes and equipment, manufacturing systemsevaluation, coatings and surface engineering, physical vapordeposition, mechanical fasteners, seal technology, statisticalquality control, nondestructive inspection, intelligent control ofmaterial handling systems, and much more. Presents the most comprehensive coverage of the entirediscipline of Mechanical Engineering Focuses on the explanation and analysis of the conceptspresented as opposed to a straight listing of formulas and datafound in other handbooks Offers the option of being purchased as a four-book set or assingle books Comes in a subscription format through the Wiley government, or privateconsulting practice will find Mechanical Engineers' Handbook,Volume 3 an "off-the-shelf" reference they'll turn to again andagain. Mastercam X5 Training Guide - Mill 2D&3D BEIJING BOOK CO. INC. This book contains 14 invited contributions written by distinguished authors who participated in the VIII International Conference on Computational Plasticity held at CIMNE/UPC (www.cimne.com) from 5-8 September 2005, in Barcelona, Spain. The chapters present recent progress and future research directions in the field of computational plasticity.

*Mastering SolidWorks (2-download)* Springer Science & Business Media The book presents the proceedings of Rob/Arch 2016, the third international conference on robotic fabrication in architecture, art, and design. The work contains a wide range of contemporary topics, from methodologies for incorporating dynamic material feedback into existing fabrication processes, to novel interfaces for robotic programming, to new processes for large-scale automated construction. The latent argument behind this research is that the term 'file-to-factory' must not be a reductive celebration of expediency but instead a perpetual challenge to increase the quality of feedback between design, matter, and making. **The Working of Steel, Annealing, Heat Treating, and Hardening of Carbon and Alloy Steel** Industrial Press Inc.

## Mastercam X3 and the Mastercam X3 CAD CAM

### $CAD/CAM$

*Principles and Applications* Springer Science & Business Media

The 2nd edition of this integrated guide explains and lists readily available graphics software tools and their applications, while also serving as a shortcut to graphics theory and programming. It grounds readers in fundamental concepts and helps them use visualization, modeling, simulation, and virtual reality to complement and improve their work.

*Designing the Mechanisms for Automated Machinery* Industrial Press Inc.

• Broadens the book appeal to many students, professors, and readers. • The coverage of math in chapters 8, 9, and 13 may be ignored without affecting the continuity of the material in those chapters. Step-by-Step instructions help students learn SolidWorks as a design system rather than a software program. • Ample illustrations guide students as they learn. Tutorials offer comprehensive coverage of a full design task. • Each tutorial ends with a hands-on exercise that both challenges the student' sunderstanding and extends it. Examples with Solutions cover a single concept in detail. • Each example offers a hands-on exercise that builds on the previous example, ensuring the student has gone through each example. Each chapter includes challenging modeling and design examples and problems. • The book's unique approach covers the theoretical concepts behind the various functions of SolidWorks. • This sheds light about why things work the way they do, as well as explains their limitations and uses.

Mastering SolidWorks: The Design Approach, Second Edition is entirely updated for SolidWorks 2014 and presents SolidWorks as a design system rather than a software program, using design, modeling, and drafting concepts as the building blocks, instead of focusing on menus and commands. It describes design approaches, methodologies, and techniques to help CAD designers/engineers and draftspersons achieve their engineering tasks in the fastest, easiest, and most effective way. It develops command sequences to achieve CAD and modeling tasks, providing SolidWorks syntax and details. Starting with a CAD task to accomplish, the book then goes about how to accomplish it, motivating students to learn more than simply going through layers of menus and commands. Intended for design courses, the book uses a minimal amount of mathematical concepts, covering basic math in Chapter 8 (Curves), Chapter 9 (Surfaces), and Chapter 13 (Analysis Tools). Intended for design courses, the book uses a minimal amount of mathematical concepts, covering basic math in Chapter 8 (Curves), Chapter 9 (Surfaces), and Chapter 13 (Analysis Tools).

loud funny and accessible story about summer, family, and wishes that (almost) come true. Billy Miller Makes numerical control methods, this handbook allows engineers and technicians to utilize cutting edge a Wish is illustrated in black-and-white throughout by the author, and is perfect for fans of the Ramona books design tools. It will decrease time spent on the drawing board and increase productivity and machine and the Clementine series. On his birthday, Billy Miller wishes for something exciting to happen. But he immediately regrets his wish when an ambulance rushes to his neighbor's house. Is Billy responsible? Award-manufacturing techniques \* New cam mechanisms including robotic and prosthetic applications winning author Kevin Henkes delivers a short, funny, and emotionally complex novel complete with misplaced love letters, surprising critters, art projects, misguided tattoos—and another surprise for Billy and his family, maybe the best one yet! Illustrated throughout with black-and-white art by the author, this is a perfect novel for the early elementary grades and an essential choice for summer reading. A stand-alone companion to The Year of Billy Miller, a Newbery Honor Book. accuracy. \* Cam design, manufacture, and dynamics of cams \* The latest computer-aided design and *Microsoft Visual C# 2008 Step by Step* Springer Nature This unique reference features nearly all of the activities a typical CNC operator performs on a daily basis. Starting with overall descriptions and in-depth explanations of various features, it goes much further and is sure to be a valuable resource for anyone involved in CNC.

• Shows concepts to those who are curious about how CAD/CAM systems work "under the hood."

*Automation, Production Systems, and Computer-integrated Manufacturing* Industrial Press Inc. The cam, used to translate rotary motion into linear motion, is an integral part of many classes of machines, such as printing presses, textile machinery, gear-cutting machines, and screw machines. Emphasizing computer-aided design and manufacturing techniques, as well as sophisticated